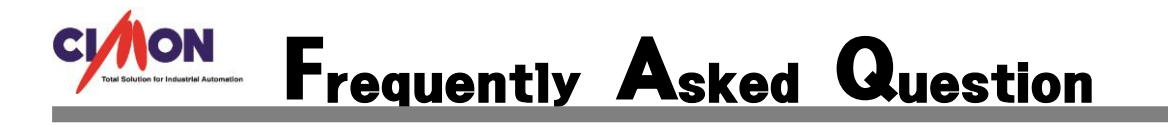

Cim Cimon 설치 후 실행시 "오디날(ordinal) 12404 DLL mfc90u.dll 에서 찾을 수 없습니다" 또 는 "오디날(ordinal) 12404 DLL mfc90.dll 에서 찾을 수 없습니다" 메시지 발생 후 실행되 지 않을 때 어떻게 해야 하나요? Q

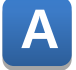

위와 같은 현상이 뜬 이유는 다음과 같습니다.

[오류원인]

- (1) 윈도우 시스템상 문제로 cimon 설치시 mfc 라이브러리가 정상적으로 설치되지 못한 경우
- (2) 윈도우 8 인 경우는 수동으로 mfc 라이브러리를 설치해야 합니다.

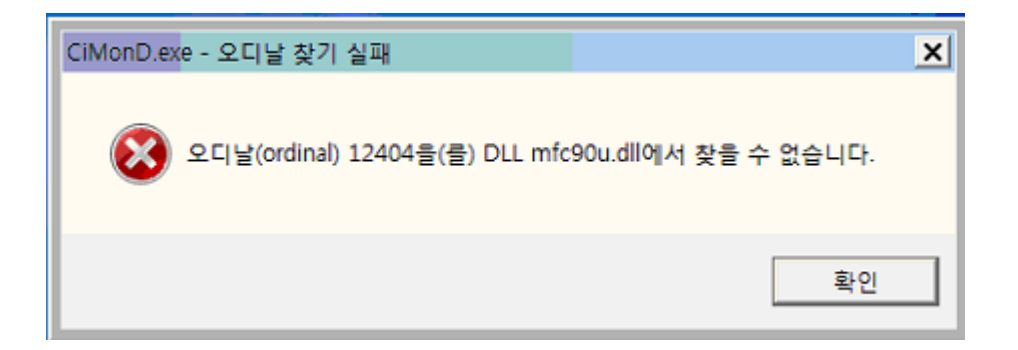

## [해결방법]

설치 디스크나 홈페이지를 통한 파일 다운로드 받은 경우 설치 파일내 ISSetupPrerequisites 폴더→ {0BE9572E-8558-404f-B0A5-8C347D145655}→vcredist\_X86.exe 파일을 실행한 후

CIMOND 를 재 실행 바랍니다.